## **TRA2020 – Rethinking transport**

Towards clean and inclusive mobility • Helsinki 27–30 April 2020

Design OptiMisation for effi cient EVs based on a USer-centric approach Mrs. Ines Munoz (IDIADA)

## DOMUS

## **OBJECTIVES**

The overall objective of the DOMUS project is to reduce the overall energy consumption of future EVs in order to increase the electric range by 25% for different ambient conditions.

be achieved by an in depth understanding This w of comfort perception of EV users before developing reliable methodologies for designing and assessing the full vehicle context from a user-centric perspective, investigating radically new cabin designs nd delivering innovative components, systems and

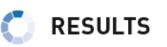

- DOMUS will develop, integrate and demonstrate new components, systems and control strategies for EVs that are energy efficient, comfortable, safe, configurable and cost effective.
- C DOMUS will achieve an increase of 25% of the electric drive range of EVs compared to their 2016 reference models.
- C DOMUS will generate knowhow about user's perception of comfort and corresponding cabin requirements for future mass-market oriented efficient EVs.

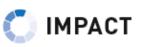

The DOMUS project will contribute to a wider adoption of EVs by the general public and accelerated transition towards the production of low and zero emission vehicles, in particular, battery EV and (plug in) hybrid EVs.

www.domus-project.eu

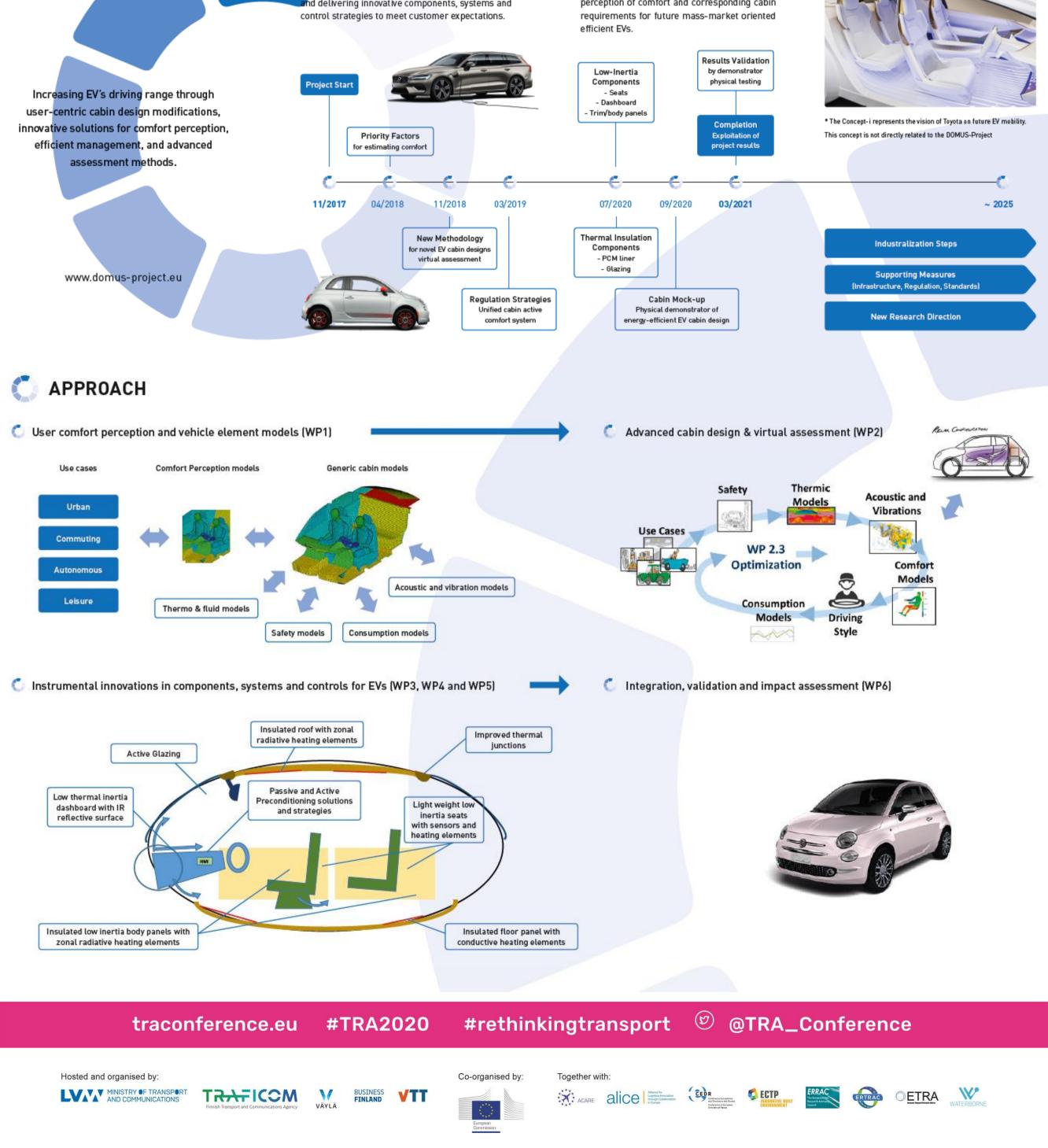